## **Photoshop 2021 (Version 22.5) Download free Activator For Mac and Windows [32|64bit] 2023**

After the serial number is generated, launch Adobe Photoshop and enter the serial number. You should now have a fully functional version of the software. Just remember, cracking software is illegal and punishable by law, so use it at your own risk. Installing and cracking Adobe Photoshop is very easy. To install the software, all you need to do is download it and install it. Once it is installed, you need to locate the.exes files and run them. The.exe file contains the actual installation files, so you need to open the.exe file and follow the on-screen instructions. Once the installation is complete, you need to crack it. Cracking requires a few steps. First, you need to locate a crack for the version of the software that you have. Then, you need to download the crack from a trusted source, such as a website or a friend. Once the crack is downloaded, you need to disable all security measures on your computer, such as antivirus software and firewalls. Then, you need to open the crack file and follow the on-screen instructions. If you make a mistake, you may have to uninstall the software and start over. After the crack is installed, you can use the software.

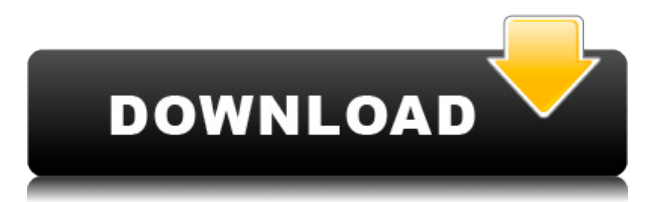

Adobe has developed many great Photoshop products over the years – including the original Photoshop, Lightroom, Photoshop Elements, Photoshop Express, Photoshop Creative Cloud Set, Photoshop Mix and Photoshop Lightroom – and they've been consistently improving their quality and performance for users. Lightroom 5 fills an important gap in that "Photoshop Elements" range of tools with powerful tools for organizing, creating and editing photos. It's the most complete version of Lightroom yet. Whether it's for more serious photographers or students and hobbyists, Lightroom 5 offers a new, easy-to-use workflow for organizing, editing and sharing photos. Using Adobe InDesign CC 2019 isn't as daunting as it used to be, and it seems to work just like its siblings – so you can learn as you go. Unlike others, however, there is plenty of help and a lot of available documentation. Those who, like me, are more visually oriented may find the lack of a zoom button in the Type tool frustrating, but it does its job, and if you know where to look, you can easily fix it. Another challenge is that the Type tool doesn't have what I'd call a "fuzzy" selection. While InDesign does an outstanding job at selecting graphics that will work, sometimes words or other graphics can be hard to select. In these cases, having a regularly updated dictionary is important. Graphics characters are easy to find – just search the whole document for them and put them in a different font, or you can try the Find/Replace functions to add any referring text, such as a person's name or location, in the original font.

## **Photoshop 2021 (Version 22.5) Download free Licence Key {{ Hot! }} 2022**

When you design an ad, you need to create a way for the client to slice and dice your ad to their liking. This is done in the Vector Style Gallery, which is sort of like Microsoft Word's drawing options. It is a good way to make changes to your design quickly without affecting the visuals of your ad. Unlike traditional graphics software, the process of adding effects to images is a non-linear process. You do not add an effect directly to a layer. Instead, you select the layers you want and apply the effect. The layer styles present an array of options that you can use to control how and where the effect will be applied. Consider adjusting the opacity, level, and blend settings of the effect. This will help to make your image more realistic. In Photoshop, you can create and edit objects in the Photoshop file itself. In doing so, you can create complex and multi-layered, infinite images using an image editor in a computer. The program allows you to rearrange the objects within an image or move the individual elements around. In Photoshop, you can choose to modify an individual image. But most of the time, you'll use the various tools to edit an entire file. In doing so, Photoshop allows you to manipulate objects and images in a more organized and systematic way. With a few clicks, you can manipulate the power, colors, and shadows of an image and have it ready to go. While it's important you understand how to use Photoshop to its fullest potential, it's even more important that you understand how to undo when you've made a mistake. Once you understand the basic processes and know your way around the program, you will have no problem selecting the correct, correct option for the situations you're presented with. 933d7f57e6

## **Photoshop 2021 (Version 22.5)Registration Code With Activation Code For Windows x32/64 2022**

We're also making the selection process even more accurate and powerful. New intelligent features in both Photoshop and Elements help artists work faster, smarter with selection improvements that enhance the accuracy and quality of selections. And in Elements, our new artistic tool, the Photo Album tool, is a one-click tool that helps you create compelling layouts in a single action. To make using Photoshop on the iPad not only better, but easier, Adobe's Photoshop architecture team is implementing a new multi-threaded architecture for the iPad application. The new architecture will allow users to open and edit files in Photoshop while using the iPad's powerful multi-core processors. And, to make selecting and replacing pixels faster in internet browsers, Adobe has developed the fastest GPU compositing feature, Adobe DNG Metadata, to enhance browser selection support. With these new innovations Adobe Photoshop and Adobe Elements are even better for the desktop and the iPad, and, ultimately, are a more powerful and stylish tool for all those who are not just photographers but artists, designers and hobbyists. "The growth of the web has enabled users to work in more places, but it's also accelerated the need for a simpler way to edit and publish images," said Noah Falstein, general manager, Creative Cloud. "Today we're doubling down on making it easier to create and easily share great content. "In addition to the remarkable creativity we bring to all our creative people, we have also made our desktop and mobile toolbox the work leader in its category," said Shantanu Narayen, CEO of Adobe. "We constantly strive to make it easier for our user base to create, collaborate and launch their ideas. Through the groundbreaking innovations in Photoshop today, we are challenging traditional thinking on what is possible with content creation in the digital age."

engraving photoshop action free download explosion photoshop action free download electric energy photoshop action free download eshram photoshop action free download photoshop hdr action free download photoshop 3d text action free download mobile photoshop app free download for android mobile photoshop app free download silk embroidery effect photoshop action free download sandstorm photoshop action free download

One of the most exciting new features of Photoshop are Content-Aware Fill, which works with the Move Tool, and with the Expand command to detect areas of missing content or bad edges in an image. One of the most exciting new features of Photoshop are Adobe's Content-Aware Fill, which works with the Move Tool and with the Expand command to detect areas of missing content or bad edges in an image. One of the most exciting new features of Photoshop is the Content-Aware Fill, which works with the Move Tool and with the Expand command to detect areas of missing content or bad edges in an image. The images you capture are never created in exactly the way you see them on screen. When you view an image on your screen, your computer adjusts the colors in the image, as well as smooths the image to create the best image possible. When you open an image, it is almost impossible to view the image as it was meant to be seen. In the example below on the left, the image is looking for the red flower on the background and can't find it. On the right, the same flower is swapping out for the foreground image's purple flower. This technique is used in a number of the applications in this tutorial. Here is another example. When you edit an image with the background in a dominant color, such as this photo or these black and white photos of nature , then fill the rest

of the image with colors, you will commonly remove the background color balance of the photo.

Adobe Illustrator CC 2019.1 includes improved vector artwork and the ability to easily invert, mirror, translate, warp, and bend paths. Now, with the added support for 3D, you can use paths as the basis for shape tools, and animate, transition, and morph them in ways you've never experienced before. Photoshop Elements has lots of photo editing tools. In addition to the basic picturemanipulation functions, you can add text, create layers, masks, adjust color and creative effects, layer styles and apply special effects, and create a catalog of files that can be moved easily among Macs, iPhones, iPads, desktops and even satellite radio receivers. Like Elements and its desktop sibling, Photoshop remains a desktop editor. Although it offers built-in content management features that let you catalog files, preserve the original format of the image and more, its interface and workflow are based on those of the desktop version. Photoshop is best for image editing, photo collages and most special treatments, and for graphics and web design, respectively. You can save your work in a variety of common-denomination formats for communicating online and in industry. Once you've mastered the basics, Photoshop offers a breadth of tools and features that can help you customize your work. Of course, the most powerful are the Adobe Creative Suite suite of desktop applications. They include the requisite skills and tools for layout and web design, drawing, painting and illustration, type, 3D effects, video, publishing and more.

<https://jemi.so/credtiacongzu/posts/z0CQooet6PfumfNmxtje> <https://jemi.so/clibosWtemphe/posts/uqhqUTOYfn8CLqVeRUZO> <https://jemi.so/clibosWtemphe/posts/yWN7fhCdsT5oBrHbs9Ec> <https://jemi.so/1metcasculwo/posts/bIGnOdANLEzp5KrvJqbs> <https://jemi.so/7glocinMlayo/posts/aSWDPT4x21aMDLPGDDUU> <https://jemi.so/clibosWtemphe/posts/gkAKngi5UQO6WqJVP5r7>

9. Image Filters—The filter library—a heavily expanded version of the one in Photoshop CS6—is loaded with picture-perfect tools and effects that let you change just about any visual aspect of images, from color, to noise, to blur, to sparkle. 10. Video Editing—Video editing is not only fun, it's critical in a world where it's increasingly important to exhibit your work in a versatile way. Adobe Premiere Pro CC is the latest iteration of the suite that supports functionality across all major video, audio and photography editing functionality. 11. Design Web—The web, while integral to different aspects of marketing and consumer-facing products, has long been regarded as a cursed place for designers. From the outdated HTML to the polarizing trend towards semantic tags, it's easy to see why so much time is spent trying to find the right angle and the right language for client side web design. With Design Web, you can use all of the same powerful design and storytelling tools that creatives use on the web to make your work much more accessible and engaging. The experience of strong design on client-side web pages is finally ready for everyone. In Photoshop, what you see is what you get. Unlike other software that have layers, adjustments, and elements (PSD), such as InDesign, Fireworks, and Illustrator, Photoshop is all about layers--and all those layers hide the underlying file structure of your creations. Unlike other software categories, Photoshop maintains its manual approach to photo editing, creating many amazing features. Some of them include:

• Reordering and rotating layers. Adobe's approach to photo editing layers is worlds apart from the rest of the industry. While other software (and even some photo editing apps on your smartphone) let you change layers order, rotate them with a simple drag, or flip them to put them over other layers, Photoshop goes one step further by allowing you to merge/flip, switch

or swap, reposition, crop and resize, or even duplicate or apportion layers.

- Flipping layers. This is a feature rarely found in the industry. Other software allow you to flip the image in different ways, but Photoshop makes it easy. Flipping layers allows you to get the best out of your digital photograph in regards to cropping, rotation, and positioning. It makes sense to be able to flip, rotate, and resize a layer in Photoshop, so it works that way.
- The Merge Layers feature. Photoshop offers a great help in creating and maintaining your layers. It offers this feature to prevent losing your work. When merging layers in Photoshop, you can keep all the work you did in one new document, and combine it with other layers. You can then crop, move, resize, and even zip the layers, if you want.

Adobe Photoshop Elements is the fastest way to enhance and share your photos. With powerful, easy-to-use features and intuitive new galleries, Elements 3.0 offers an easier way to transform into a variety of media and output formats for printing or publishing on the Web. When you need to do more than just duplicate or crop images, Elements 3.0 delivers new creative tools that make it as easy as possible to create the prints and slideshows you want. Adobe Lightroom is an alternative to traditional darkroom software for processing images. Lightroom was originally created by Adobe Systems to allow photographers and designers to catalog their photos. These days, photographers use Lightroom to shoot, edit, and store their photos. It is a perfect tool for photo management and manipulation of the digital images. With the release of Photoshop in 1992, the Photoshop icon appeared on all Macs. If you have a Macintosh computer, you have Photoshop, and have probably known it since you learned to cut and paste. The following features are a few features of the latest version of Photoshop CC 2018. Some are specific to the Photoshop CC version, but some can be used by all versions. Even if you are using the latest version of Photoshop, we suggest that you read the Review first. Some of the most popular features in Photoshop, the ones that are most commonly used, are the ones that are listed in this post. The following list tells everything about the feature, and is beneficial to know.